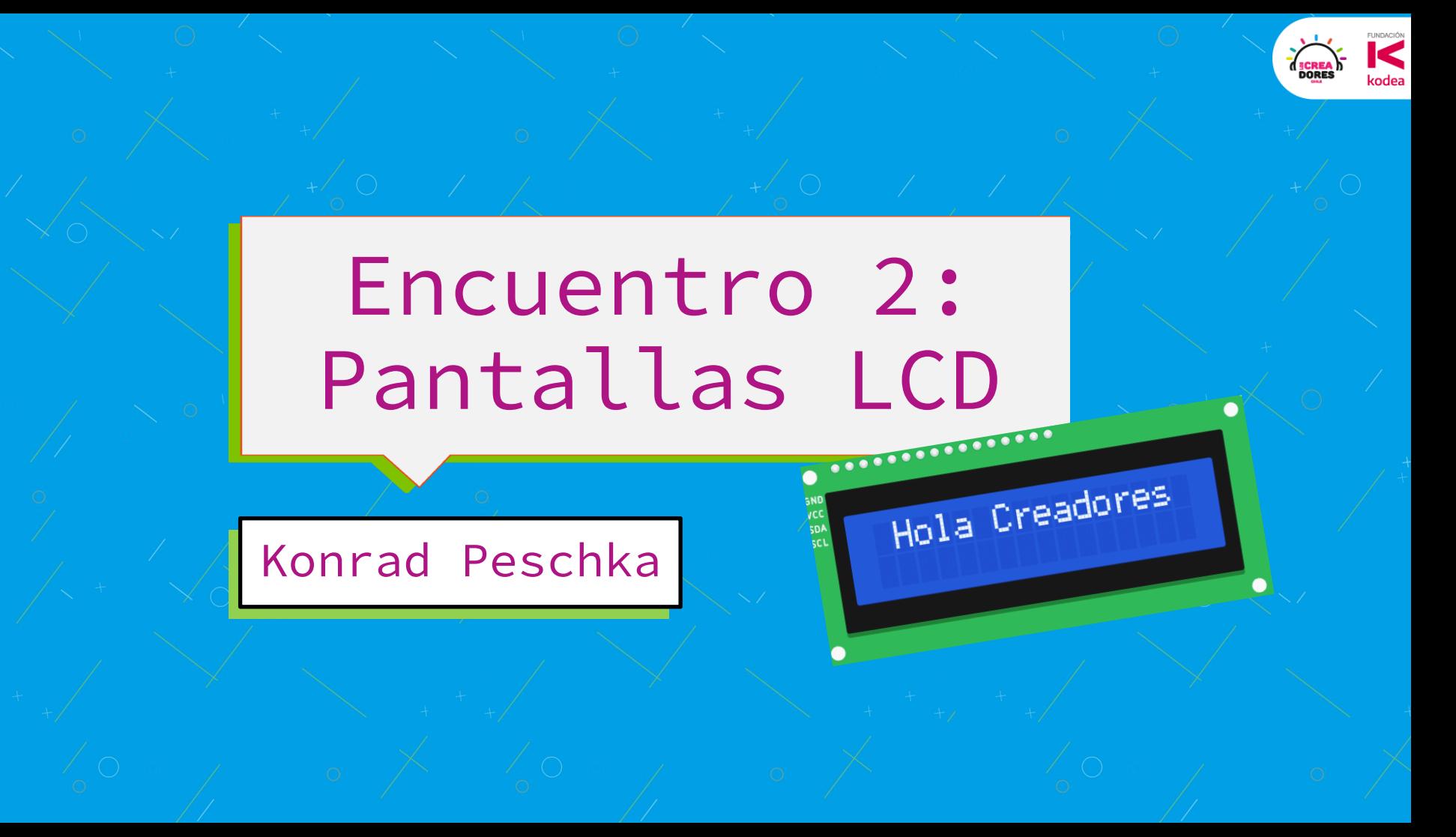

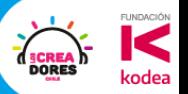

### ¿Qué recuerdas del encuentro anterior?

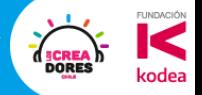

#### Hola Creadores

VCC<br>SDA

# Algunas aplicaciones

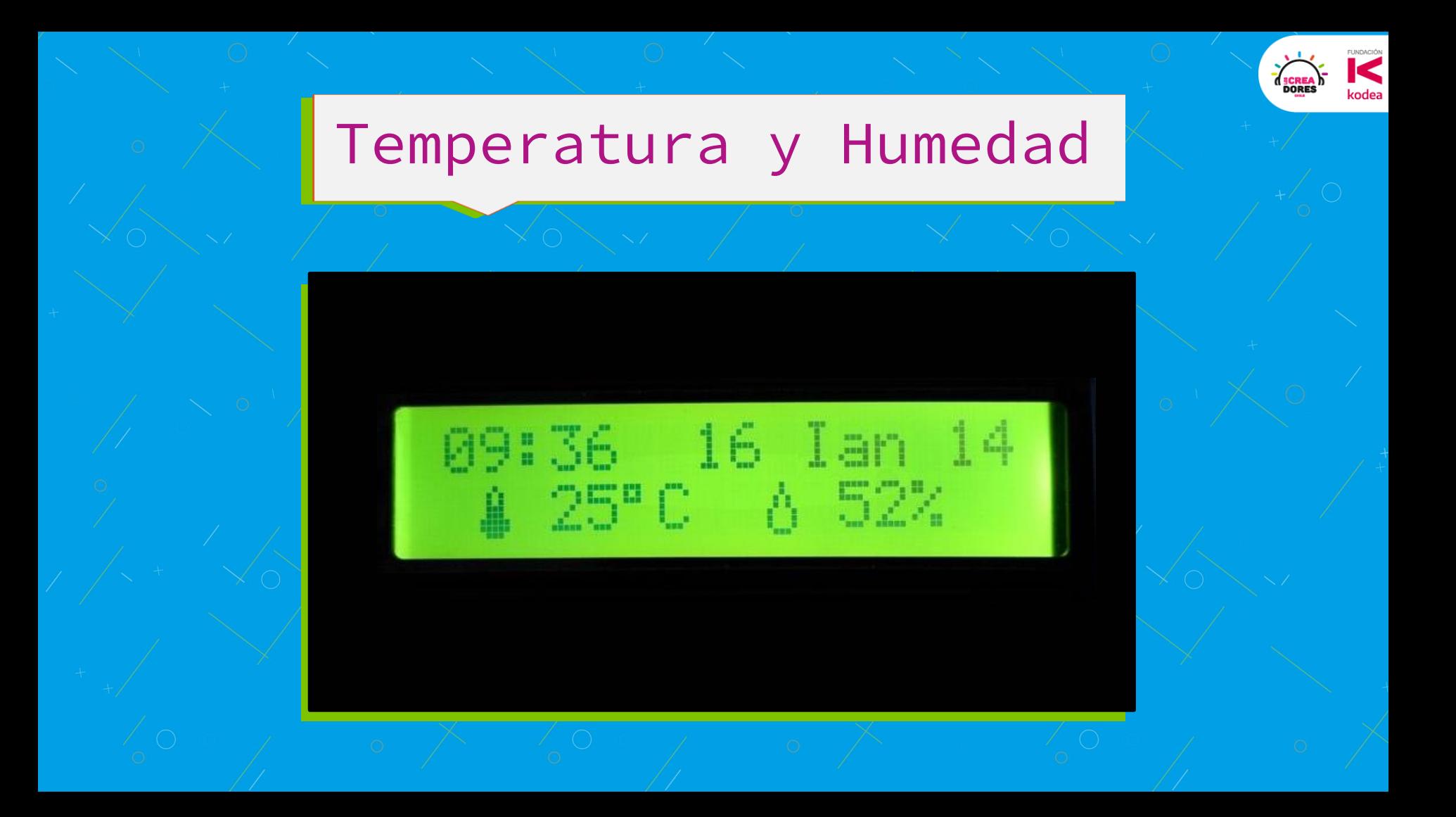

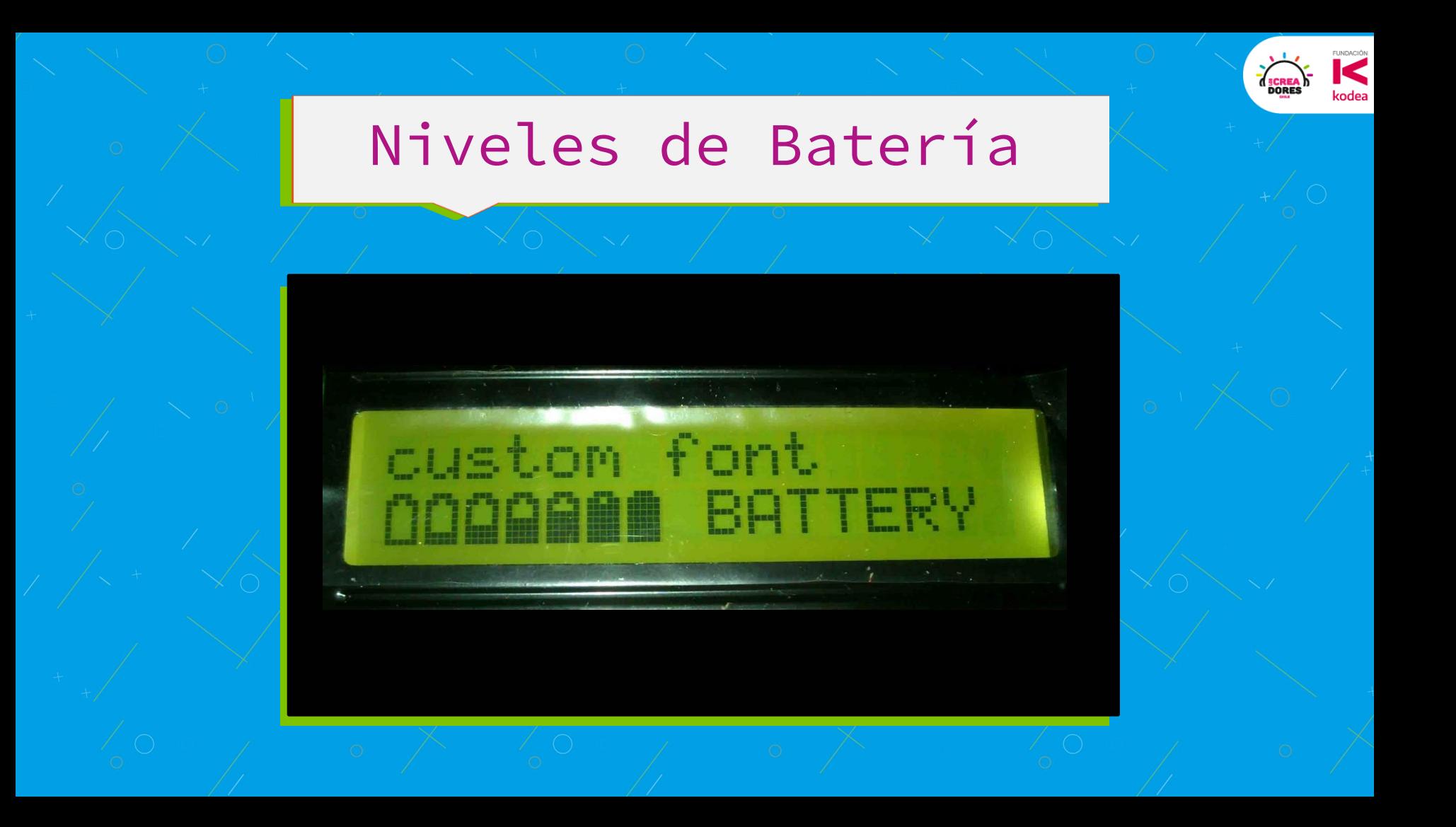

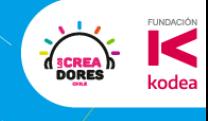

### Indicador de revoluciones RPM

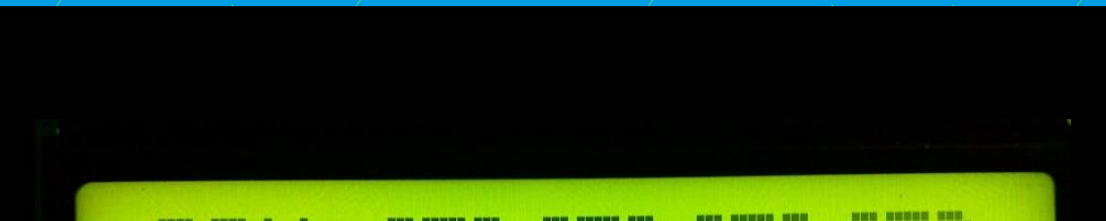

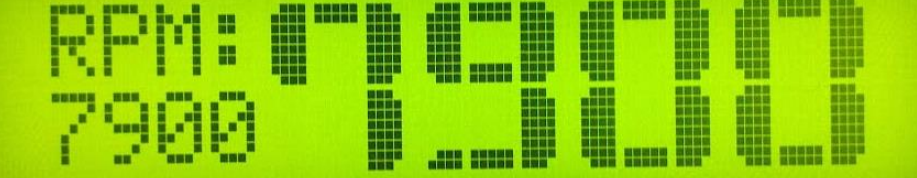

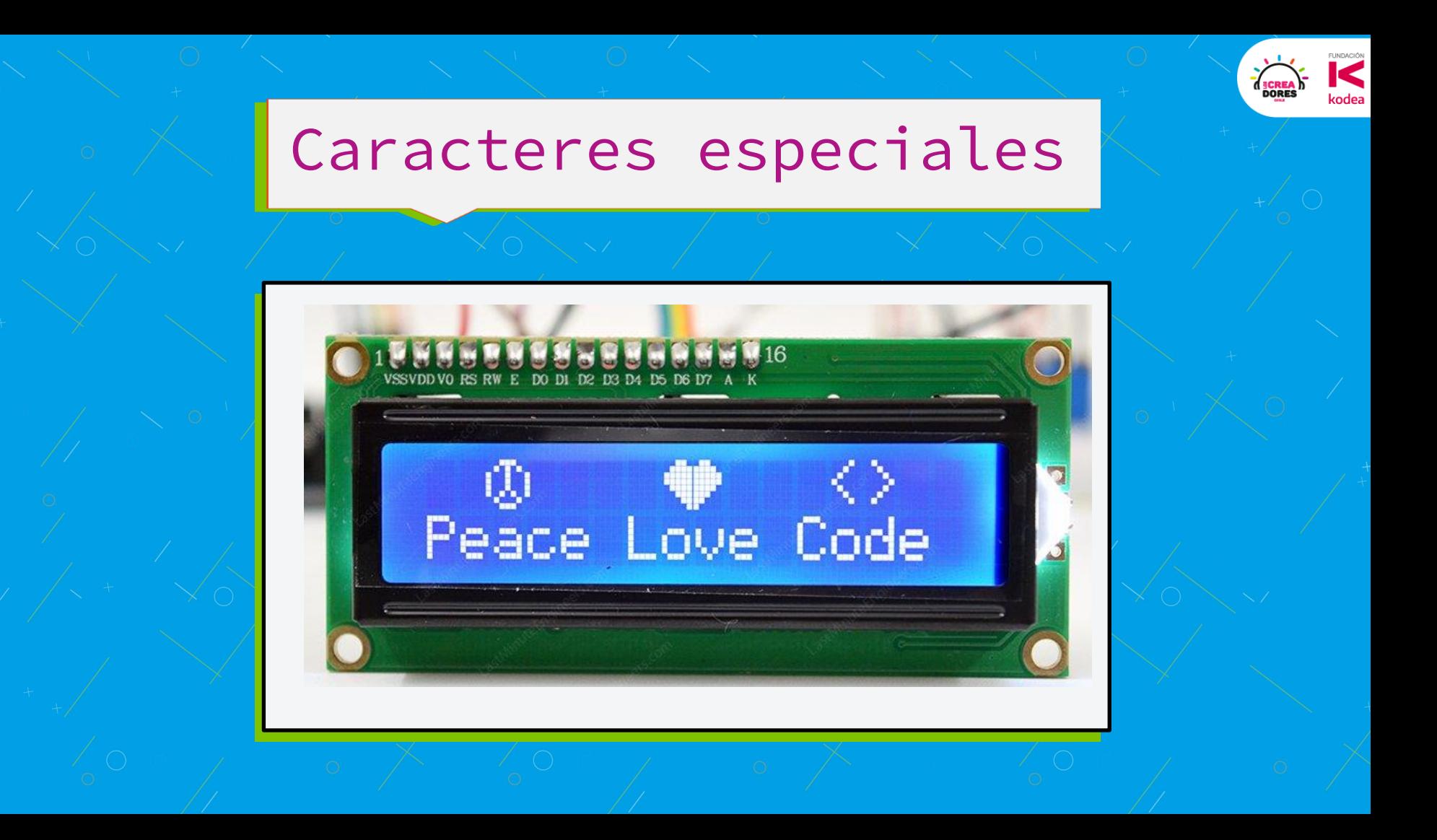

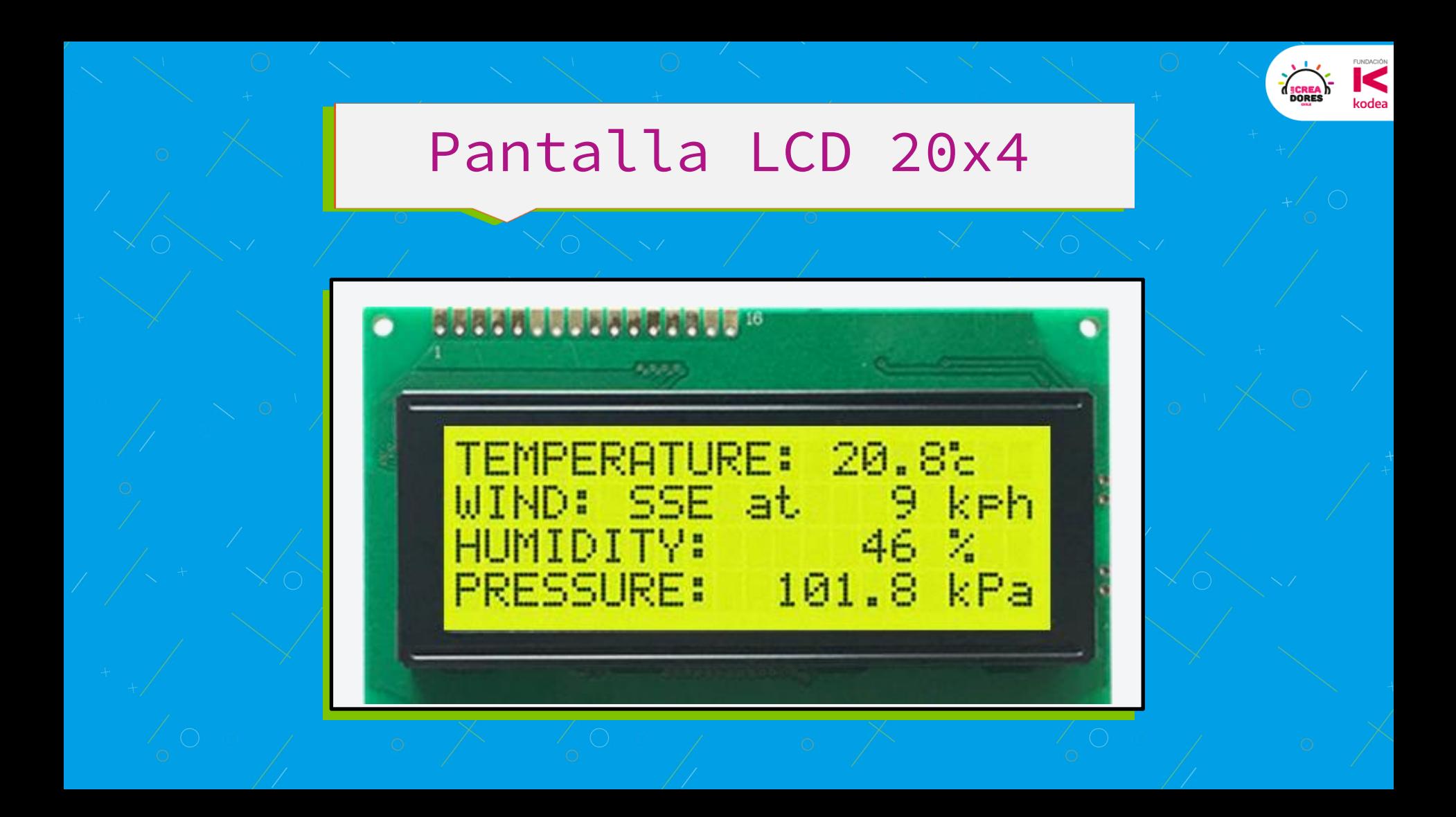

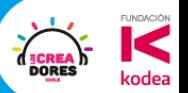

323

Ja ak

# ¿Como funciona?

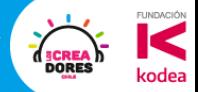

# Pantalla LCD 16x2

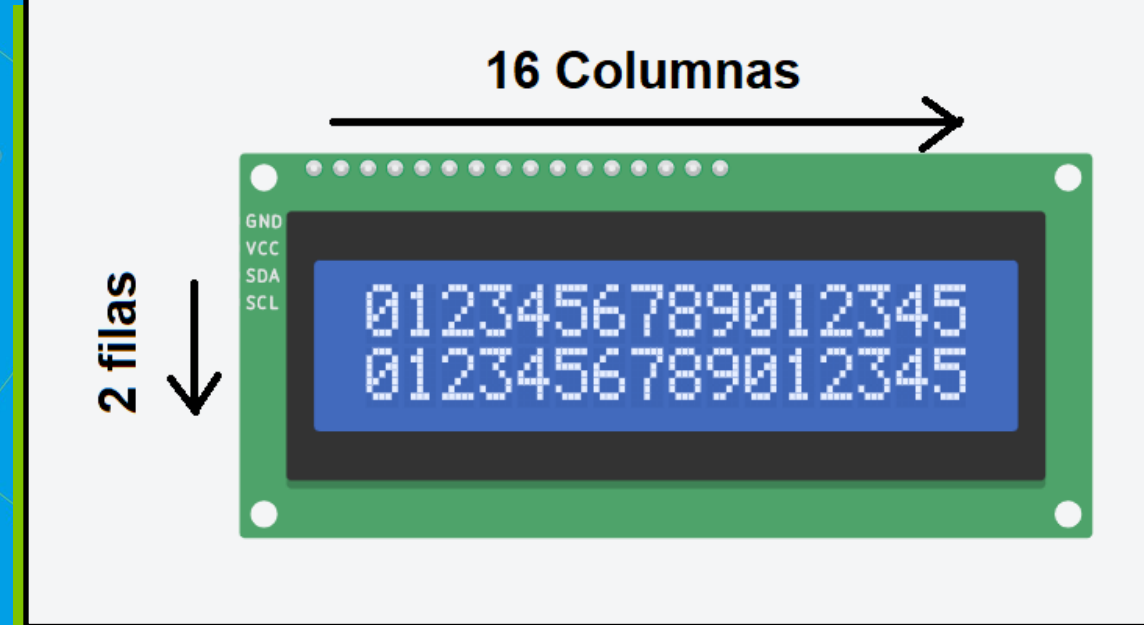

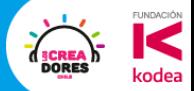

# Pantalla LCD 16x2

Fila superior Fila inferior 1

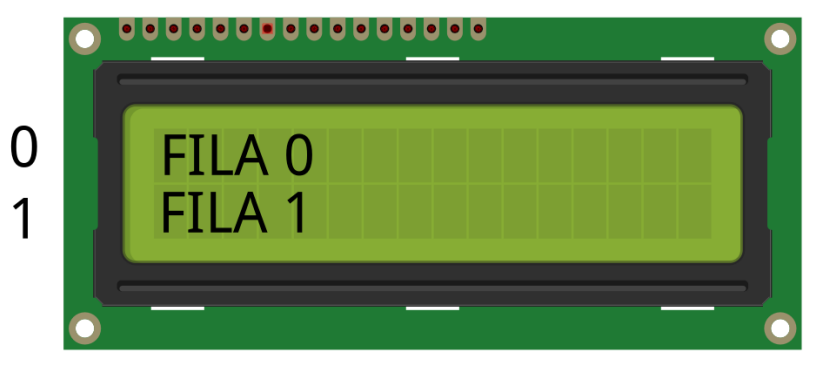

0 1 2 3 ... ... 14 15

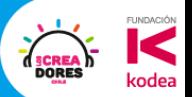

 $\bigoplus$ 

### **Actividad 5:** Conexión LCD

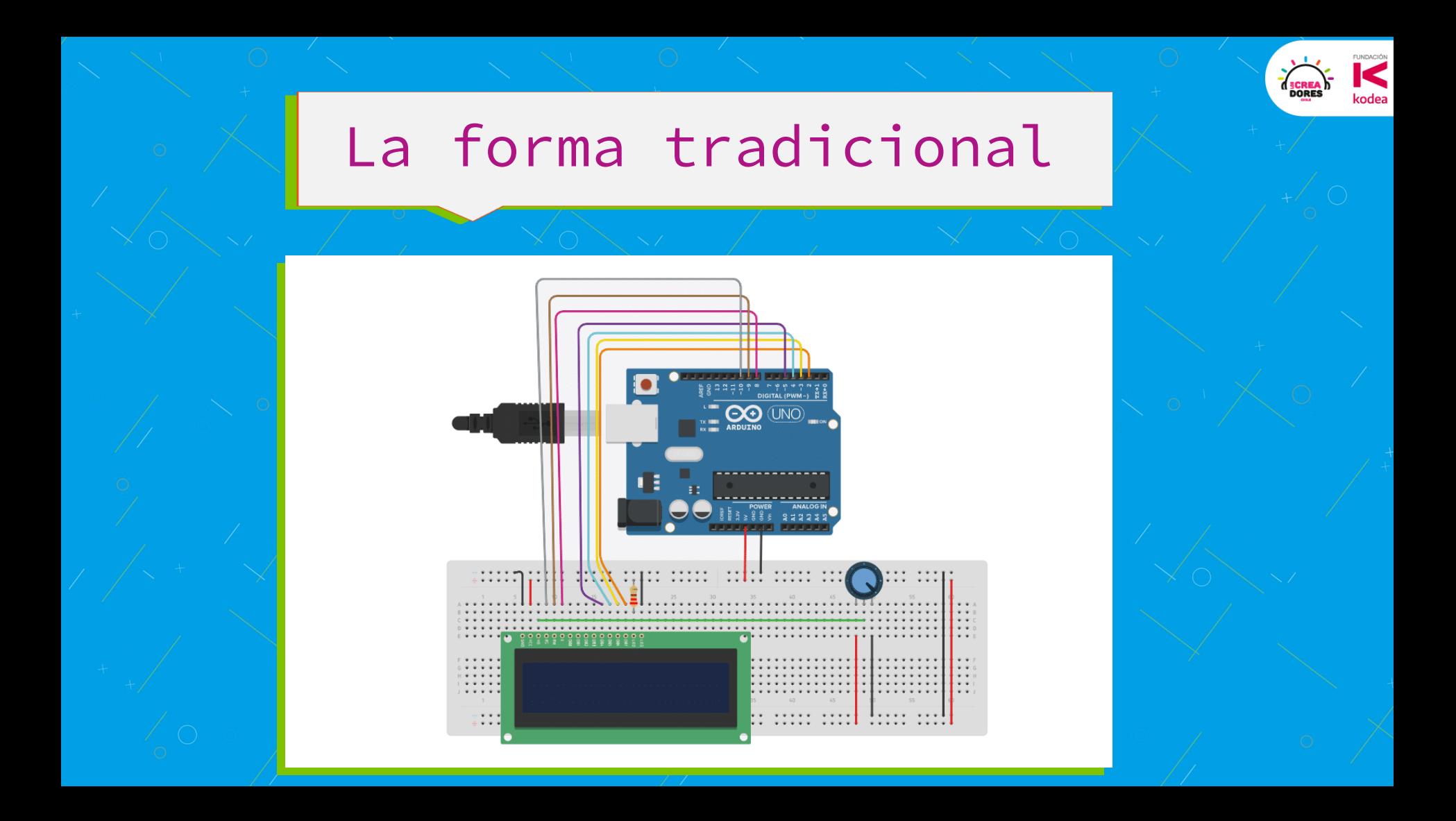

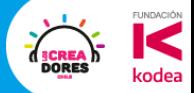

### Protocolo i2C

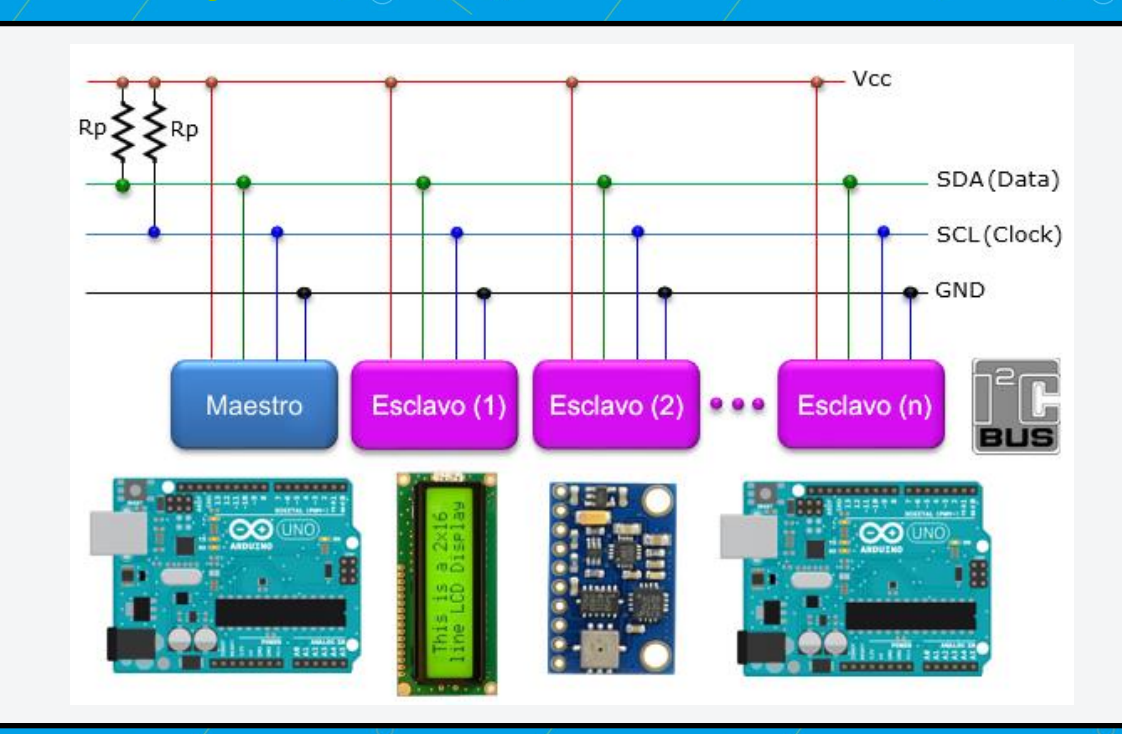

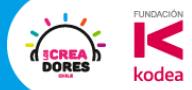

### Pantalla LCD 16x2

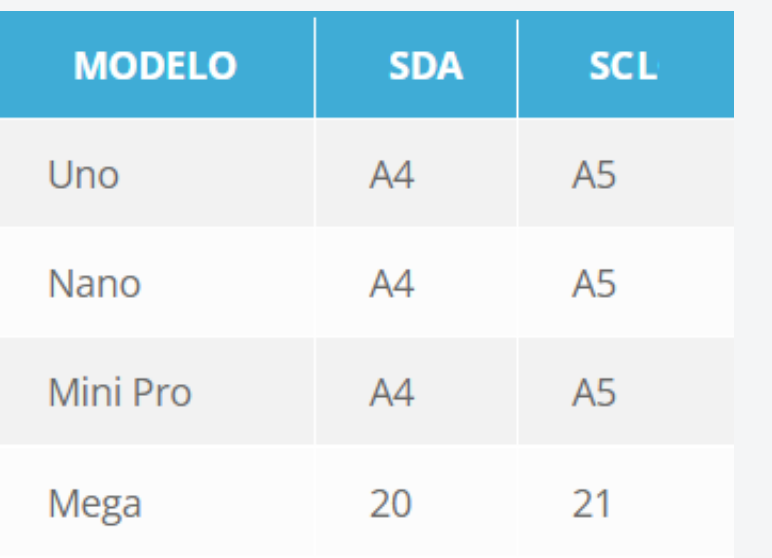

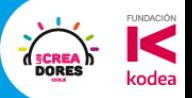

### **Actividad 6:** "Hola Mundo"

(HELLO!)

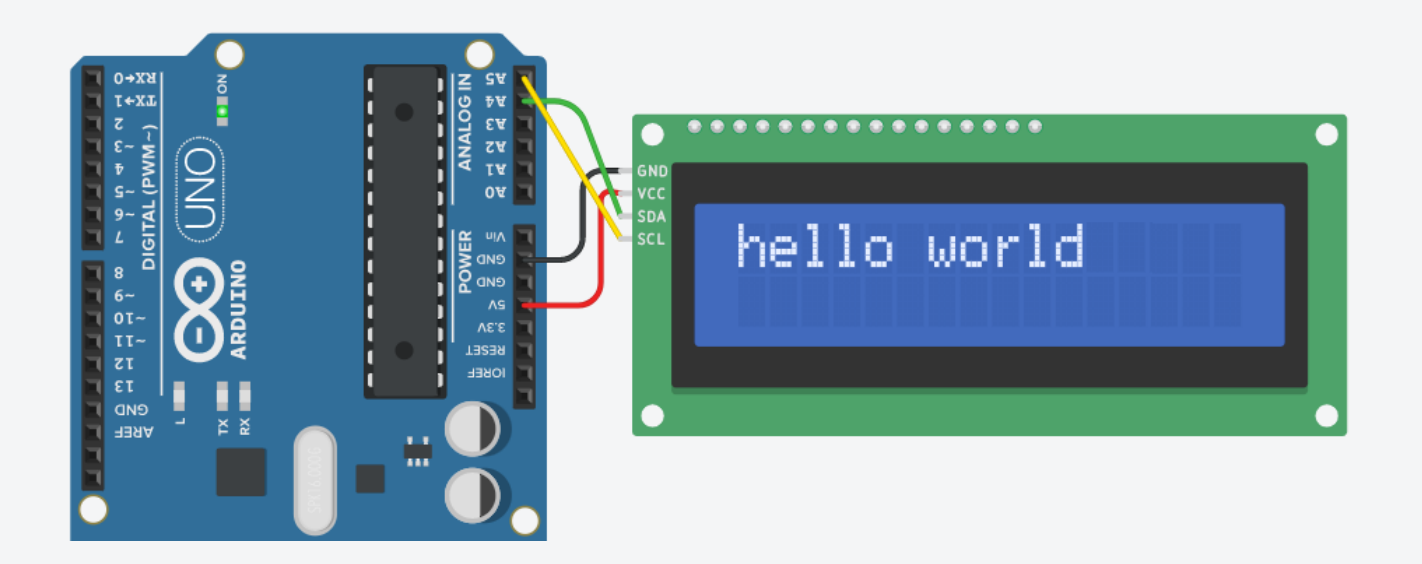

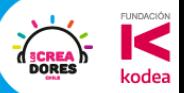

 $\begin{bmatrix} 0 \\ 0 \end{bmatrix}$ 

### **Desafío:** Presentación especial  $\circledcirc$

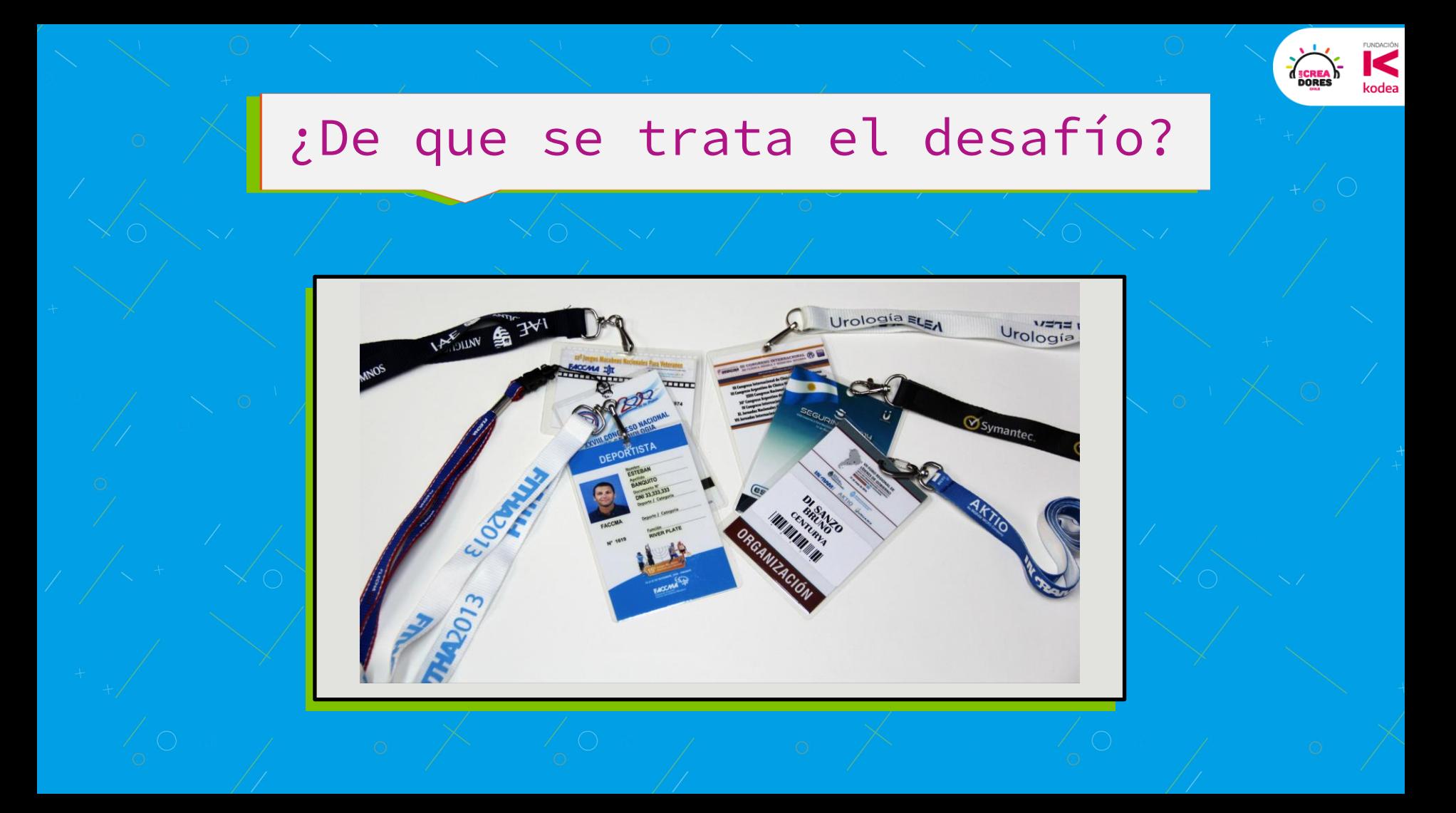

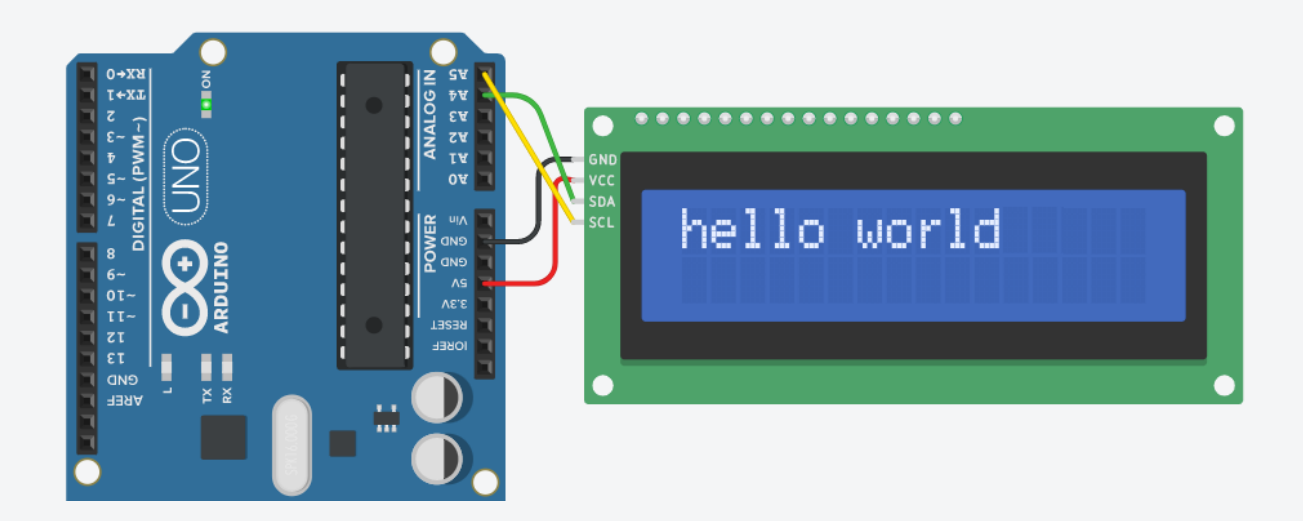

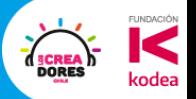

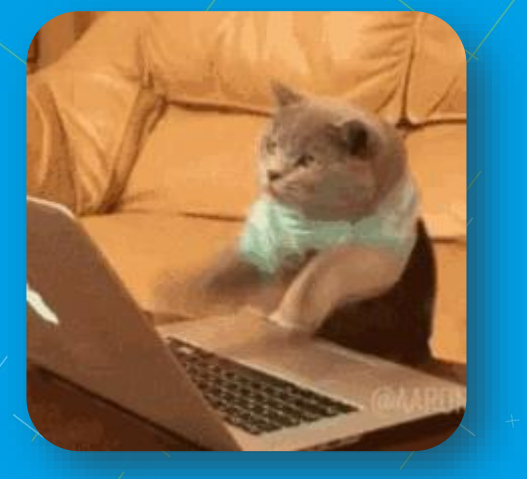

### 5min para resolver el desafío ?

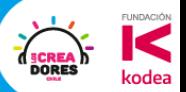

### Descanso de 5min

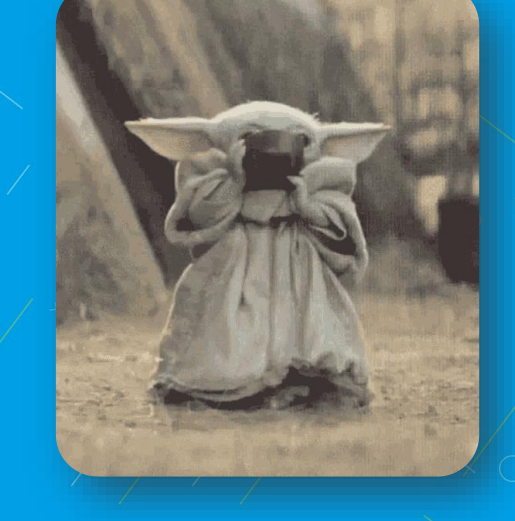

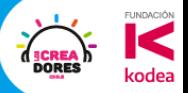

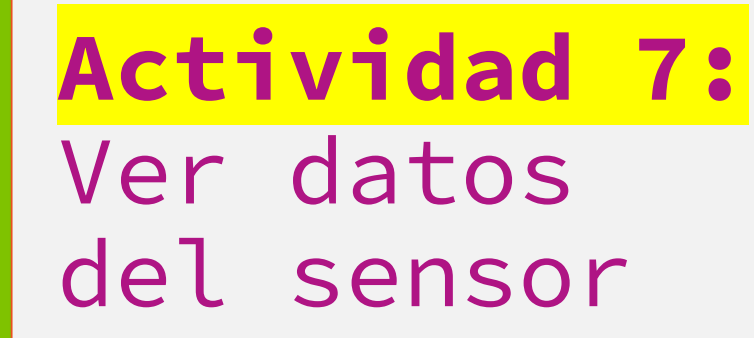

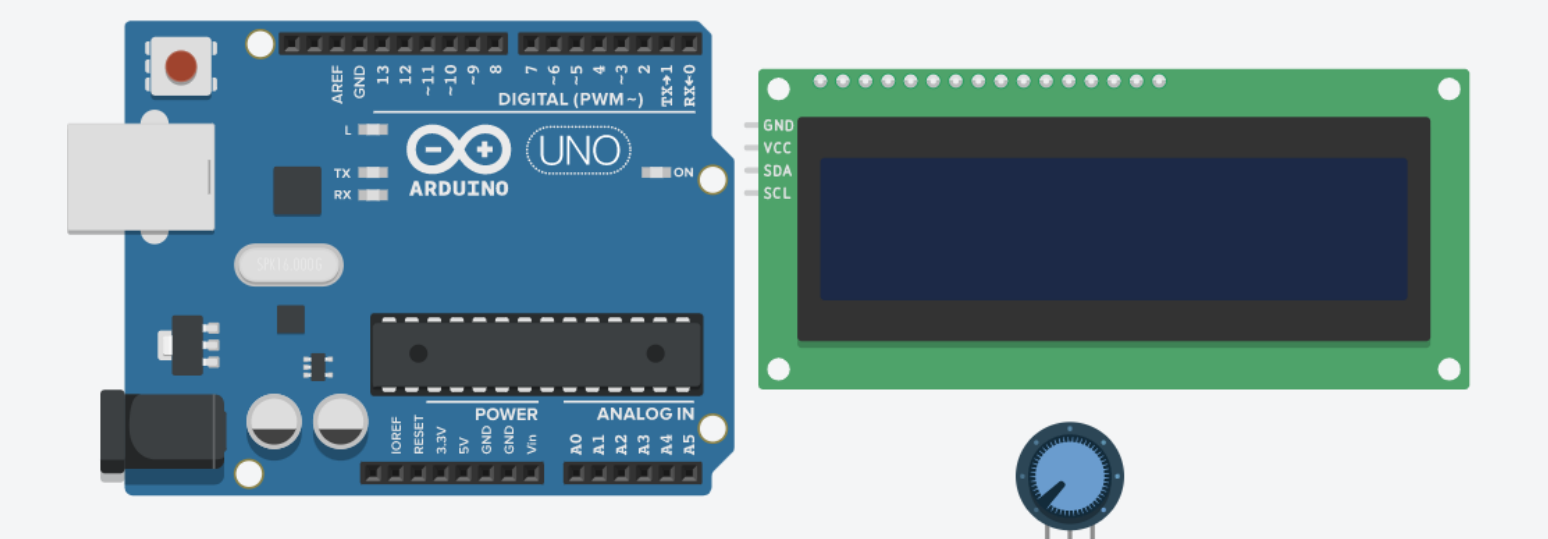

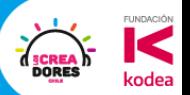

### **Actividad 8:** Mensajes según Input exterior

m

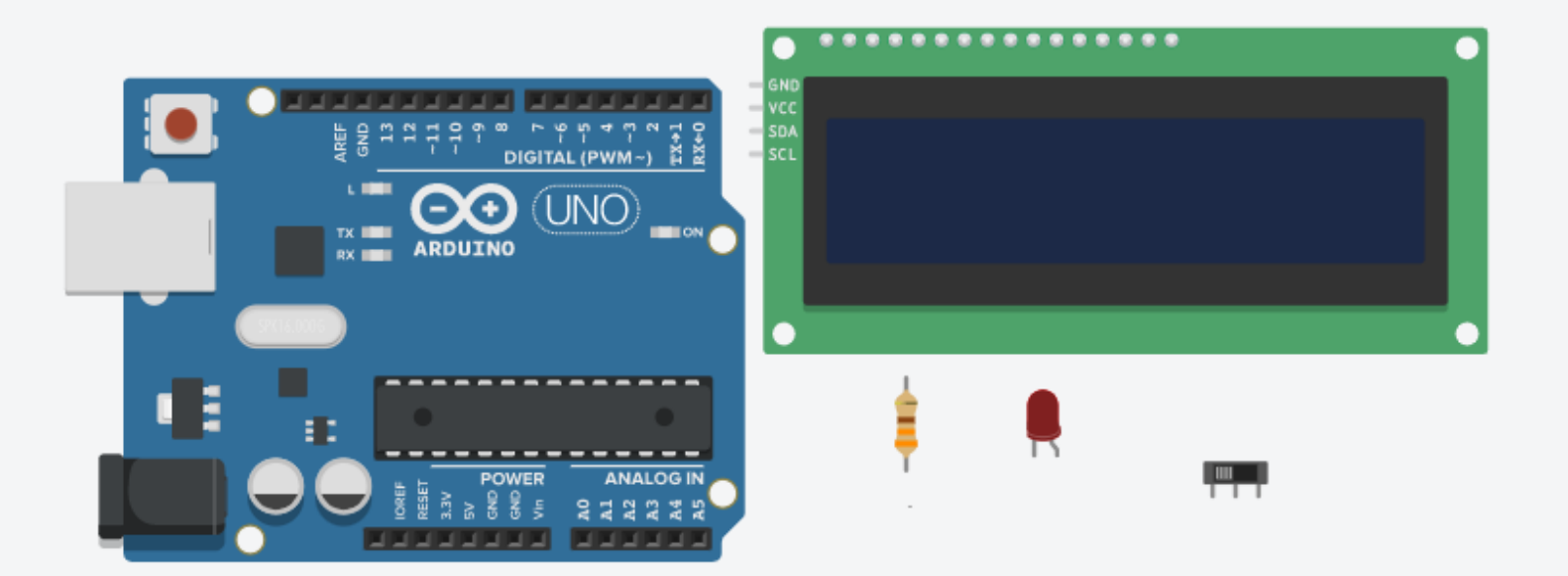

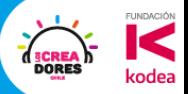

### **Desafío:** Panel de control para el hogar

 ${^{\circ}}\ 21^{\circ}$ 

#### Contexto para este desafío

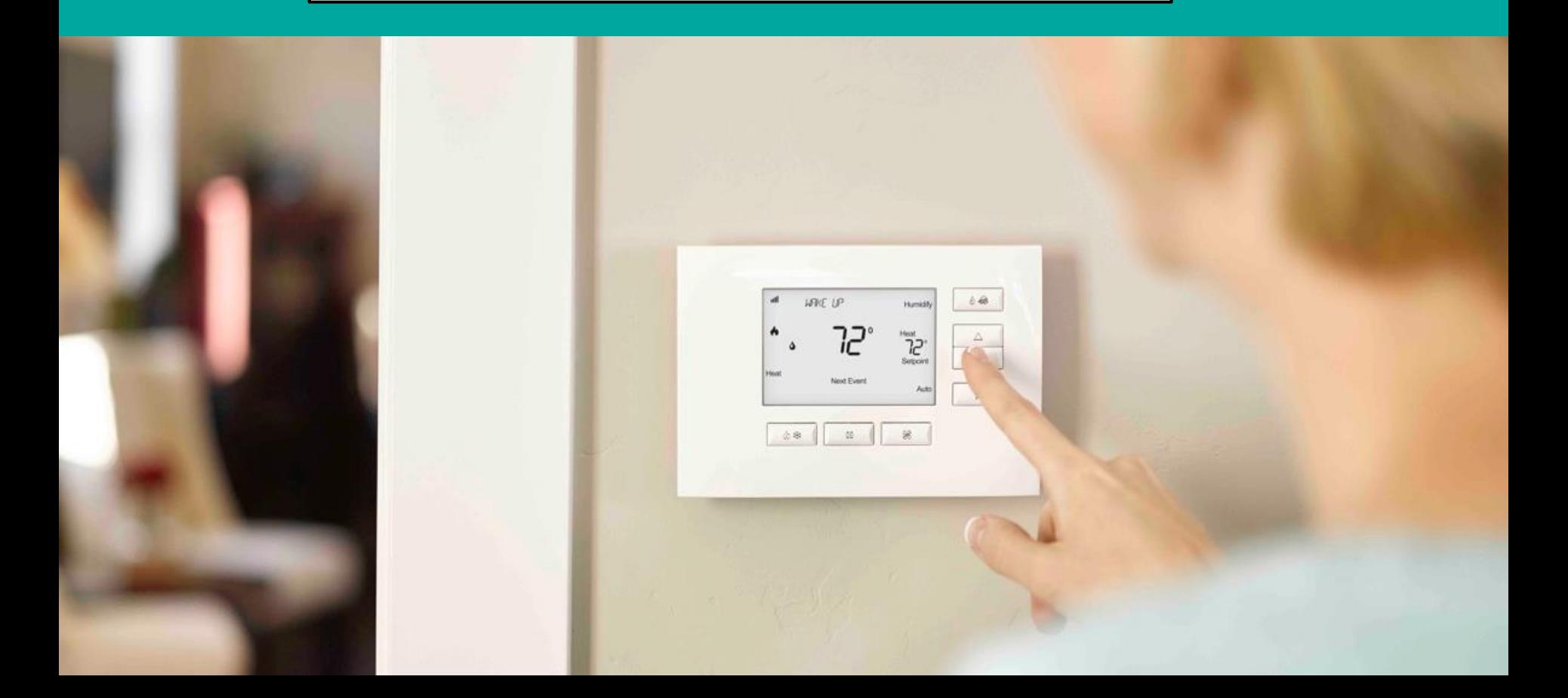

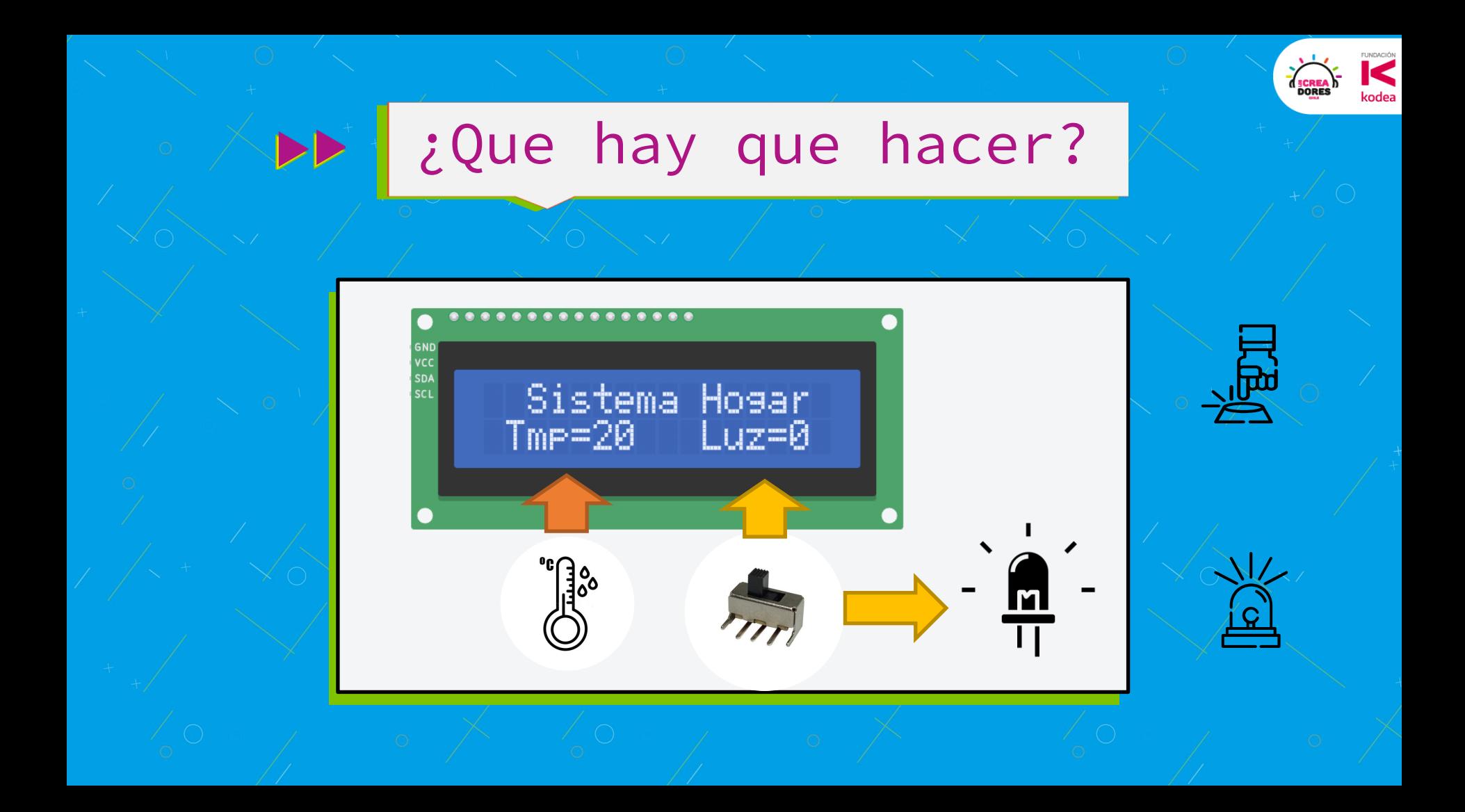

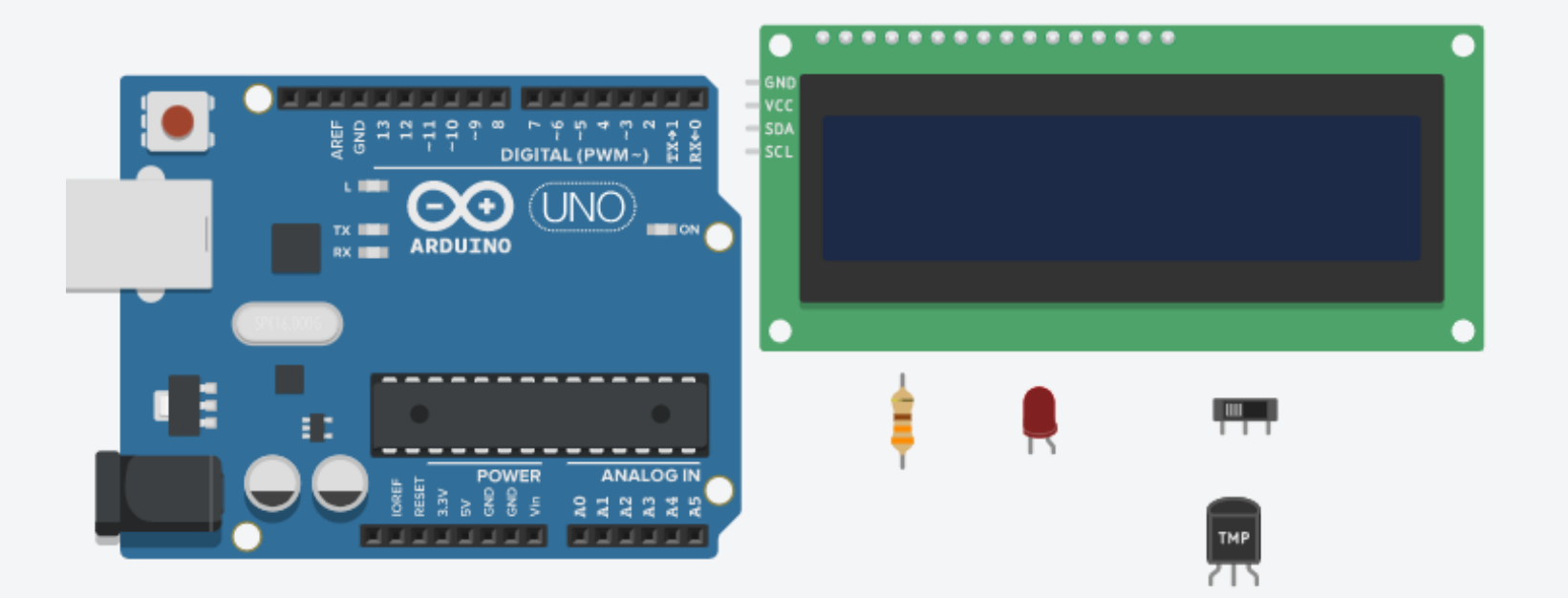

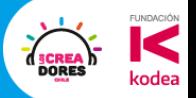

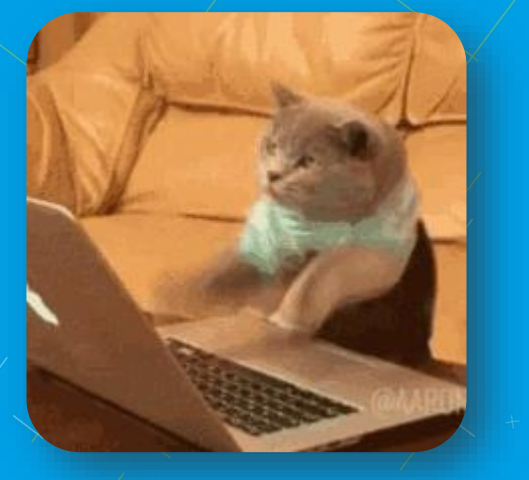

10min para resolver el desafío ?

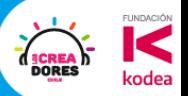

### Ejemplo de los Creadores

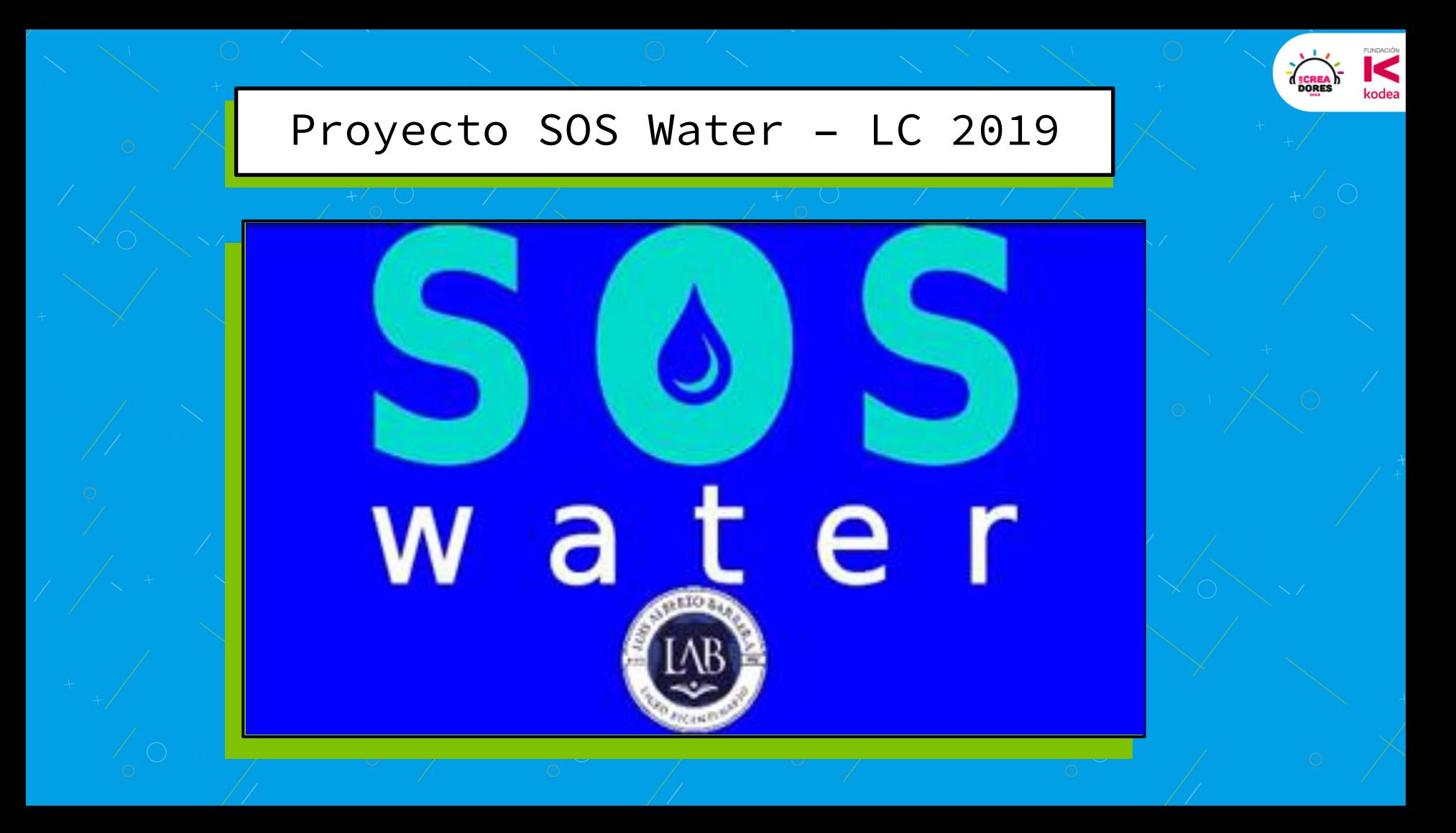

![](_page_33_Picture_0.jpeg)

![](_page_33_Picture_1.jpeg)

### ¿Qué aprendiste de nuevo hoy?

![](_page_34_Picture_0.jpeg)

![](_page_34_Picture_1.jpeg)

### ¡MUCHAS GRACIAS!

@LOSCREADORESCHILE #ESTIEMPODECREADORES